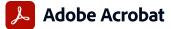

## Adobe Acrobat Pro and Acrobat Pro 2020 product comparison

Adobe Acrobat Pro in the Value Incentive Plan (VIP) is the complete all-in-one PDF and e-signature solution that supports remote/hybrid work—including collaboration, ability to work securely across devices, enhanced e-signatures, and integrations into leading business applications, including Microsoft, Google, and Box.

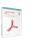

L

Acrobat Pro 2020 (perpetual) Acrobat Pro (subscription)

|                                                                                                    | (perpetual) | (subscription) |
|----------------------------------------------------------------------------------------------------|-------------|----------------|
| Manage and interact with PDFs.                                                                                                    |             |                |
| View, interact with, and comment on PDF content from your computer, mobile device, or web browser.                                                                                                    | 0           | •              |
| Access a list of documents you need to view, review, or sign along with detailed information about the task.                                                                                             |             | •              |
| Get alerts across devices when others review or sign documents—or request actions from you.                                                                                                    |             | •              |
| Store, manage, and share files online with instant access to recently viewed files across devices.                                                                                                    | 0           | •              |
| Access, edit, and store PDFs in your Box, Dropbox, Google Drive, and Microsoft OneDrive accounts.                                                                                                    | 0           | •              |
| Open multiple PDFs in a single window with tabbed viewing.                                                                                                    | •           | •              |
| Compare two versions of a PDF to review all differences.                                                                                                    | •           | •              |
| Manage all your work from the Home view—your single place to organize, manage, or search for all your PDFs.                                                                                              | •           | •              |
| Create and protect PDFs.                                                                                                    |             |                |
| Create PDFs using your computer, mobile device, or web browser.                                                                                                    | 0           | •              |
| Create high-quality, protected PDFs in Microsoft 365 for Mac and Microsoft 365 online apps.                                                                                                    |             | •              |
| Create, combine, and convert PDF files from your SharePoint or OneDrive toolbar.                                                                                                    |             | •              |
| Turn Adobe Photoshop (PSD), Illustrator (AI), or InDesign (INDD) files into PDFs from your desktop or mobile device.                                                                                     |             | •              |
| Create PDFs from any application that prints.                                                                                                    | •           | •              |
| Convert documents and images to PDFs.                                                                                                    | •           | •              |
| Create, protect, and send PDFs in popular Microsoft 365 desktop apps for Windows.                                                                                                    | •           | •              |
| Combine multiple documents and file types into one PDF file.                                                                                                    | •           | •              |
| Convert web pages to interactive PDFs, complete with links.                                                                                                    | •           | •              |
| Prevent others from copying, editing, or printing sensitive information in PDFs.                                                                                                    | •           | •              |
| Create password-protected PDFs.                                                                                                    | •           | •              |
| Convert or validate PDFs for compliance with ISO standards like PDF/A or PDF/X.                                                                                                    | •           | •              |
| Create and validate PDFs to meet accessibility standards for people with disabilities.                                                                                                    | •           | •              |
| Prepare PDFs consistently with guided actions.                                                                                                    | •           | •              |
| Redact to permanently remove visibly sensitive information in PDFs.                                                                                                    | •           | •              |
| Edit and convert PDFs.                                                                                                    |             |                |
| Convert PDFs to other file formats from your computer, mobile device, or web browser.                                                                                                    | 0           | •              |
| Edit text and images, and organize pages in a PDF on iPhone, iPad, Android tablet, or Chromebook with Android support.                                                                                   |             | •              |
| Edit text and images in a PDF with full-page paragraph reflow.                                                                                                    | •           | •              |
| Convert PDFs to editable Microsoft Word, Excel, or PowerPoint files with formatting accuracy.                                                                                                    | •           | •              |
| Convert PDFs to JPEG, TIFF, or PNG image formats.                                                                                                    | •           | •              |
| Insert, delete, and organize pages in a PDF.                                                                                                    | •           | •              |
| Create numbered or bulleted lists without reformatting.                                                                                                    | •           | •              |
| Turn scanned paper documents into instantly searchable, editable PDFs with fonts that match the original.                                                                                                | •           | •              |
| Add audio, video, and interactive objects to your PDFs.                                                                                                    | •           | •              |
| Preflight and prepare files for high-end print production.                                                                                                    | •           | •              |
| Use preflight libraries to get customized sets of profiles, checks, and corrections.                                                                                                    | •           | •              |
| Add Bates numbering to legal documents.                                                                                                    | •           | •              |
| Send documents for e-signature.                                                                                                    |             |                |
| Unlimited transactions—Sign and collect unlimited legally binding signatures and track responses in real time.                                                                                           |             | •              |
| Bulk send—Send one agreement for multiple people to sign.                                                                                                    |             | •              |
| Self-serve web forms—Post PDFs and documents to your website that customers can instantly fill, sign, and submit.                                                                                        |             | •              |
| Customized branding—Customize signature requests with your own branding.                                                                                                    |             | •              |
| Administration—Manage users and settings.                                                                                                    |             | •              |
| Collect payments—Collect signatures from customers with an option to collect payments with Braintree (where available), in a single transaction.                                                         |             | •              |
| Comment on and share PDFs.                                                                                                    |             |                |
| Share PDF links so others can view, comment on, or sign, and get notified when the recipients take action.                                                                                               |             | •              |
| Turn paper or Word files into fillable PDF forms.                                                                                                    | •           | •              |
| Fill, sign, and send forms faster using data from your autofill collection on your computer or mobile device.                                                                                            | •           | •              |
| Collect group feedback in one PDF file online with no reviewer login required.                                                                                                    |             | •              |
| Comment on PDFs with a full suite of markup tools, including text editing, highlighting, and sticky notes.                                                                                               | •           | •              |
| Host SharePoint-based reviews on Microsoft 365 sites from Windows or macOS.                                                                                                    | •           | •              |
| Review and comment in Microsoft Teams.                                                                                                    |             | •              |
| Deploy and manage across the organization.                                                                                                    |             | ·              |
| Use a web console to add, remove, reassign, and track licenses; manage users and groups; and set up multiple admin roles.                                                                                |             | 0              |
| Deploy Acrobat Pro, Standard, and Acrobat Reader products and updates from your local server with the Adobe Update Server Setup Tool (AUSST), and deploy automatically with Remote Update Manager (RUM). | •           | •              |
| Use virtualization tools with support for serialized or named user licensing for Citrix XenApp, Citrix XenDesktop, VMware Horizon, Microsoft App-V, and Microsoft Windows Terminal Server (WTS).         | •           | •              |
| Safeguard systems and data with application security and sandboxing technology.                                                                                                    | •           | •              |
| Customize features and settings with the Acrobat Customization Wizard and Acrobat Enterprise Toolkit.                                                                                                    | •           | •              |
| Deploy and update with Microsoft SCCM/SCUP and Apple Remote Desktop.                                                                                                    | •           | •              |
|                                                                                                    |             |                |

o Denotes a portion of the capability

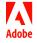